Use color to draw attention to important values

Run the report periodically to see how the changes you've made appear in the output.  $\vert$  Squint at the report from a

Refer to this curated list of essential *report design best practices* for a quick and easy way to perfect your work.

## Report Design **CHEAT SHEET**

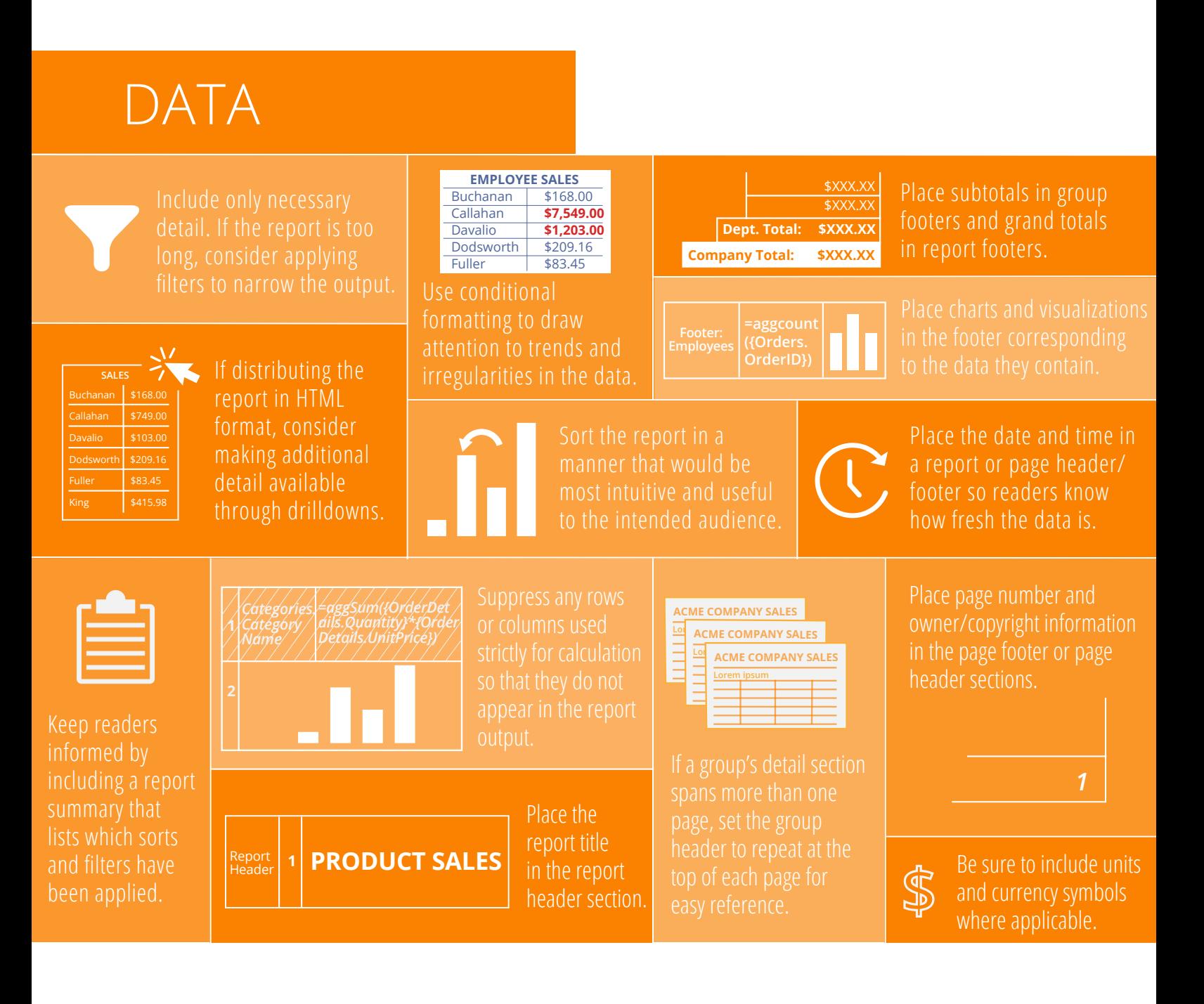

Apply color sparingly. Rely more on shades than on hues.

Lorem ipsum  $\left| 19\% \right|$  \$125

## STYLE

## EDITING

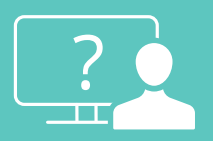

Make sure all dates, numbers, and currencies are correctly formatted.

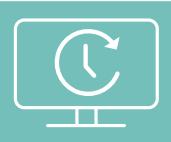

short distance and notice which elements stand out. Is it easy to discern the report's structure?

Ask a colleague to locate

Go without gridlines if your columns and rows are already easily distinguished from

Test the report on a member of the

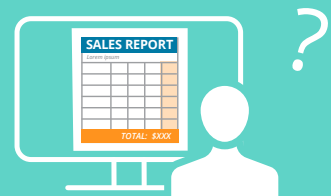

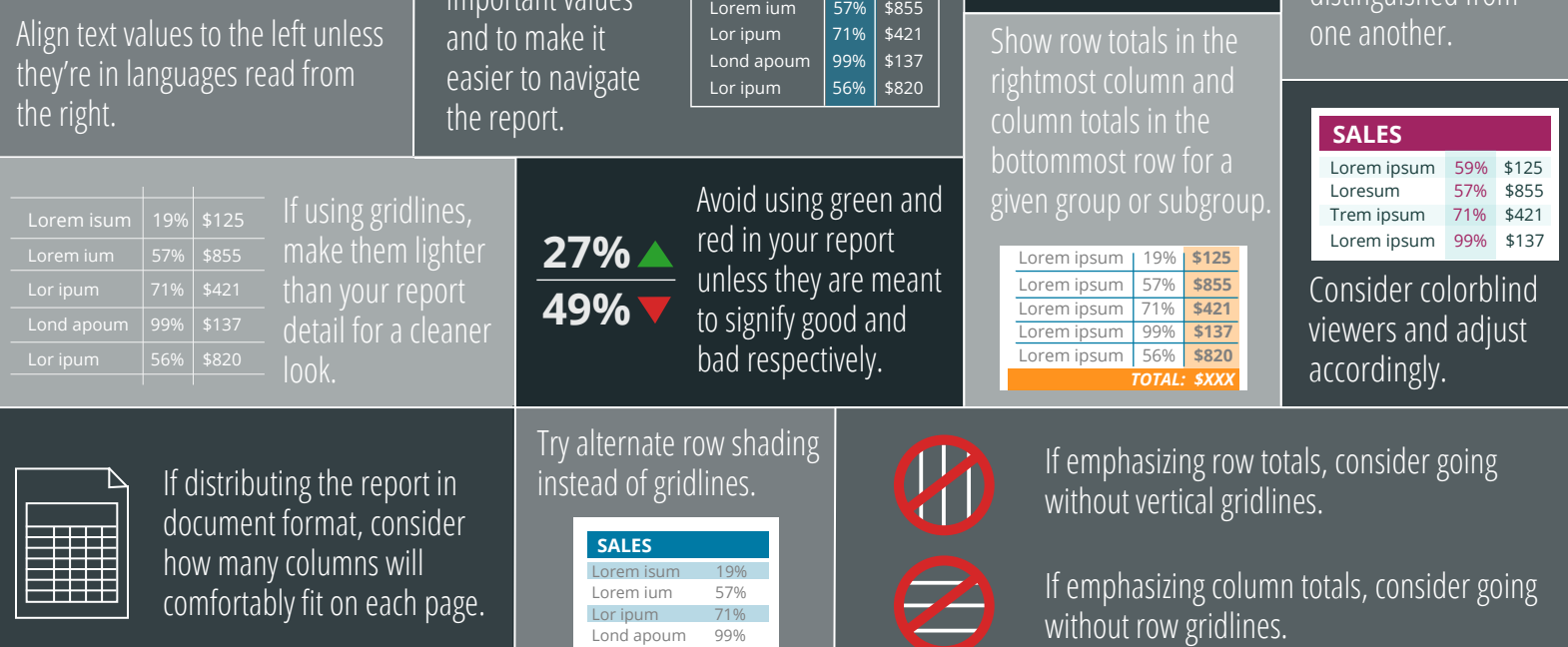

Align currency and other numeric values to the right.

Indent subgroups or apply other styling to make the report easier to scan.

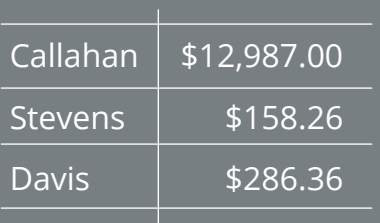

**SALES**

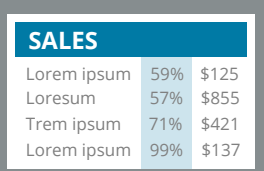

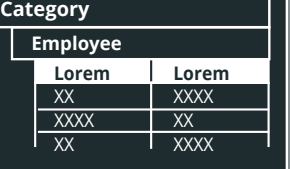

![](_page_0_Picture_669.jpeg)

![](_page_0_Picture_6.jpeg)

Lorem ium 57%

![](_page_0_Picture_25.jpeg)

*\$47,365.00 £13,627.30*